<span id="page-0-0"></span>Linguagens de montagem Capítulo 2 - Introdução à organização de computadores

Ricardo Anido

Ricardo Anido Linguagens de montagem Capítulo 2 - Introdução à organizaçã

## Esquema simplificado de um computador

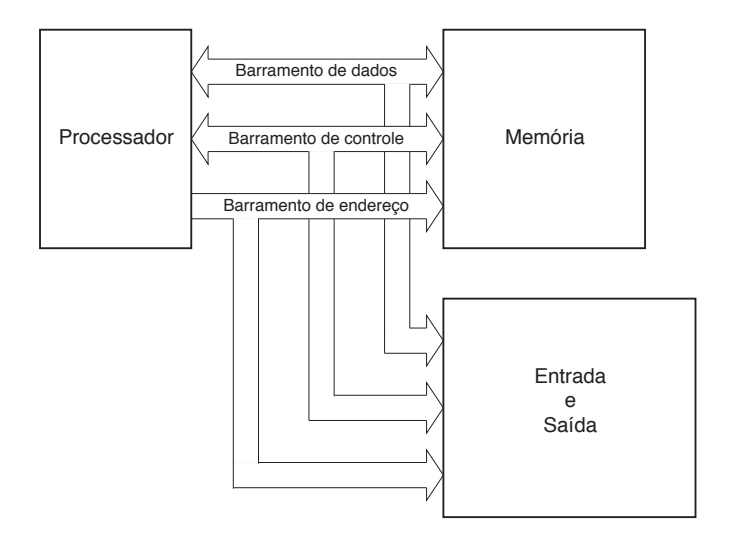

メミメ メミメ

重

 $298$ 

- ▶ O processador (CPU, Central Processing Unity) executa um conjunto fixo de instruções, e controla todos os outros componentes.
- ▶ Os barramentos são usados para transferir informações entre dois componentes. No momento da transferência, o componente que possui a informação coloca as tensões adequadas nos fios do barramento, e o componente destino faz a leitura das tensões nos fios, adquirindo assim a informação.

- ► São usados três barramentos: dados, endereço e controle.
- ▶ Nos barramentos de dados e de controle a informação pode trafegar nas duas direções, enquanto que o barramento de endereços a informação trafega em uma única direção.
- $\triangleright$  O barramento de endereços deve conter tantos fios (bits) quantos forem necessários para endereçar todas as posições da memória física instalada.
- $\triangleright$  O número de fios (bits) do barramento de dados é igual ao tamanho da palavra utilizada pelo processador.

 $\left\{ \frac{1}{10} \right\}$   $\left\{ \frac{1}{2} \right\}$   $\left\{ \frac{1}{2} \right\}$ 

Dois fios importantes no barramento de controle são:

- $\triangleright$  rd/ $\overline{wr}$ , que indica se o processador quer realizar uma operação de escrita ou de leitura (valor 1 significa leitura, 0 significa escrita); e
- $\triangleright$  mem/ $\overline{io}$ , que indica se a operação deve ser respondida pela memória ou pelo sistema de  $E/S$  (valor 1 significa acesso a memória, 0 significa acesso a  $E/S$ ).

Quando o processador necessita ler um dado na memória:

- 1. Especifica pelo barramento de endereços qual o endereço de memória da palavra que contém o dado.
- 2. Especifica pelo barramento de controle que a operação é de leitura em memória (rd/ $\overline{wr} = 1$  e mem/ $\overline{io} = 1$ ). [A memória então coloca o valor da palavra especificada no barramento de dados.]
- 3. Processador espera um tempo fixo pré-determinado para que a memória responda e que as tensões no barramentos de dados estejam estáveis (o tempo de espera é chamado de tempo de preparação, em inglês setup time).
- 4. Após o tempo de preparação, lê o valor fornecido pela memória no barramento de dados.

 $\mathcal{A} \left( \mathbf{H} \right) \left( \mathbf{A} \right) = \mathbf{A} \left( \mathbf{A} \right) \mathbf{A} \left( \mathbf{B} \right) \mathbf{A}$ 

A operação de escrita em memória é similar à leitura. O processador:

- 1. Coloca no barramento de endereços o endereço da palavra que deve ser modificada, e no barramento de dados o valor a ser escrito.
- 2. Indica pelo barramento de controle que a operação é de escrita em memória (rd/ $\overline{wr} = 0$  e mem/ $\overline{io} = 1$ ).
- 3. Espera o tempo de preparação especificado para que memória tenha tempo de executar a operação.

 $4.50 \times 4.70 \times 4.70 \times$ 

Vamos examinar o funcionamento do processador através da introdução de um processador didático, o LEG.

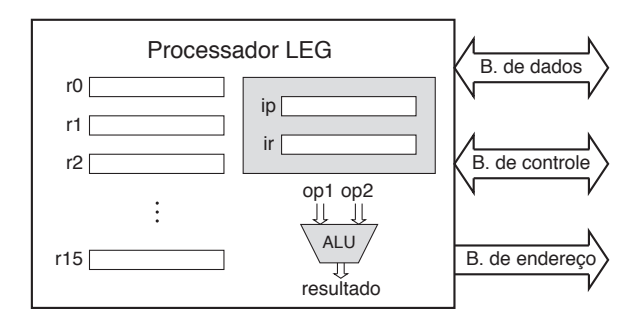

A. **A** E 三

Os componentes mostrados no interior do processador (r0, r1, r2, ..., r15, ip e ir) são chamados registradores.

- $\triangleright$  Um registrador é uma palavra de memória interna ao processador, com acesso muito mais rápido do que o acesso a qualquer palavra de memória externa ao processador.
- $\triangleright$  O LEG possui vários registradores, todos com 32 bits.
- $\triangleright$  Os registradores r0 a r15 são de propósito geral; podem ser usados para manipular dados do usuário, armazenar valores intermediários, etc.

マーロー マニューマニュー

São mostrados ainda dois registradores especiais:

- $\triangleright$  O registrador de instruções ir (em inglês, *instruction register*) armazena o código da instrução que está sendo executada.
- $\triangleright$  O registrador apontador de instruções ip (em inglês, instruction pointer) contém o endereço da próxima instrução a ser executada.
- ▶ O programador não tem acesso direto aos registradores especiais ip e ir; eles são mostrados nas figuras para facilitar o entendimento do funcionamento do processador.

マーター マーティング

- $\triangleright$  O processador conta ainda com uma Unidade Aritmética e Lógica (ALU, do nome em inglês Arithmetic and Logic Unit), que realiza operações aritméticas (por exemplo adição) e lógicas (por exemplo ou-exclusivo).
- $\triangleright$  NO LEG os operandos da ALU são registradores.

A + + = + + = +

O processador funciona em passos.

- $\triangleright$  Cada instrução é composta por um número fixo de passos.
- ▶ Dependendo da complexidade da instrução alguns dos passos não têm qualquer atividade.

Os passos básicos de uma instrução são:

- ▶ busca de instrução (na memória),
- $\triangleright$  busca de operando (na memória ou  $E/S$ ),
- $\blacktriangleright$  execução e
- $\triangleright$  armazenamento do resultado (na memória ou E/S).

- ► O processador executa uma operação de leitura da memória, no endereço indicado pelo valor corrente do registrador apontador de instruções ip, para ler a instrução que deve ser executada.
- $\triangleright$  A palavra lida é colocada no registrador ir, e o valor do registrador ip é incrementado para apontar para a próxima palavra na memória.
- $\triangleright$  Se a instrução é composta por mais de uma palavra, um novo acesso à memória é realizado, o valor lido é armazenado internamente no processador, e o registrador ip é novamente incrementado para apontar para a próxima palavra da memória.

イロメ イ押 トラ ミックチャー

- $\triangleright$  No passo busca de operando, se necessário para a instrução, mais um acesso à memória ou à  $E/S$  é realizado, para buscar um operando para a instrução.
- ► No passo execução o processador utiliza a sua Unidade Lógica e Aritmética para realizar a operação especificada (por exemplo, adição ou subtração).
- $\blacktriangleright$  Finalmente, no passo armazenamento do resultado, se necessário para a instrução, é feito um acesso de escrita à memória ou à  $E/S$  para armazenar o resultado da instrução.

マーター マーティング

Suponha que o código 0x11000506 represente a instrução "adicione o valor do registrador r5 ao valor do registrador r6 e coloque o resultado em r5", e que em um dado momento a memória e os registradores contenham valores mostrados abaixo:

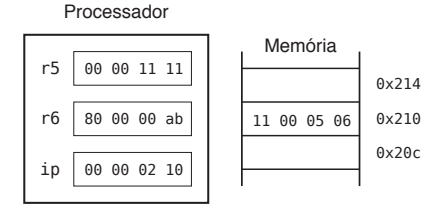

## Exemplo

- 1. Busca de instrução: o processador lê a palavra de memória apontada por ip (endereço  $0x0210$ ) e coloca o valor lido  $(0x11000506)$  no registrador interno ir (não mostrado na figura). O registrador ip é avançado para a próxima palavra: ip passa a valer 0x0214.
- 2. Busca de operando: nada a fazer no caso desta instrução.
- 3. Execução: o processador executa a instrução correspondente ao código 0x11000506: o processador aciona a Unidade Aritmética e Lógica tendo como entrada os valores dos registradores r5 e r6 e efetua a adição. O resultado é colocado no registrador r5.
- 4. Armazenamento de resultado: nada a fazer no caso desta instrução.

イロメ イ母メ イヨメ イヨメー

Processador

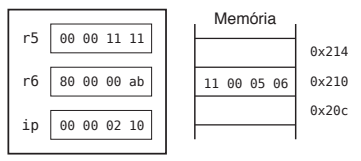

Estado antes da execução

Processador

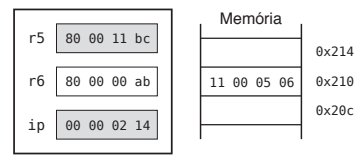

Estado após a execução

K ロ ⊁ K 倒 ≯ K ミ ⊁ K ミ ≯

重

A codificação de instruções no LEG é muito simples. Toda instrução tem uma ou duas palavras. A primeira palavra é sempre dividida em quatro campos de um byte cada: instr, imd8, rd e rf,

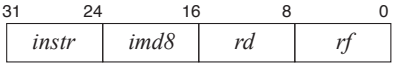

## Codificação de instruções no LEG

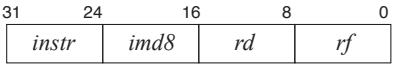

- $\triangleright$  O campo *instr* representa o tipo da instrução.
- $\triangleright$  O campo *imd8* terá sua utilização explicada mais adiante.
- $\triangleright$  Os campos rd e rf codificam os registradores usados como destino e fonte na instrução. Os registradores são identificados nestes campos pelos seus números, ou seja, o registrador r0 tem como representação o valor 0, e o registrador r1 tem como representação o valor 1, e assim por diante.
- $\triangleright$  A utilização dos campos rf e rd dependem da instrução em questão; algumas utilizam apenas o campo rd, outras apenas o campo rf e algumas utilizam ambos os campos.

マーター マーティング

Podemos agora entender a codificação da instrução "adicione o valor do registrador r5 ao valor do registrador r6 e coloque o resultado em r5", usada como exemplo anteriormente:

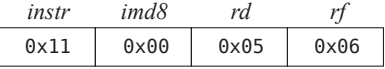

operação:  $rd = rf + rd$ 

- ▶ Instruções de leitura de memória copiam ("carregam") o valor de uma posição de memória em um registrador.
- ▶ Instruções de escrita em memória copiam o valor de um registrador em uma posição de memória.
- $\blacktriangleright$  Em instruções que fazem acesso à memória é necessário indicar qual a palavra de memória que deve ser utilizada.

- $\blacktriangleright$  Mais precisamente, é necessário especificar como deve ser calculado o endereço da palavra de memória a ser utilizada, chamado *endereço efetivo* do operando.
- $\triangleright$  Existem diversas formas possíveis de cálculo do endereço efetivo.
- ► Essas diferentes formas dão origem a diferentes modos (ou tipos) de endereçamento; cada instrução do processador define precisamente o modo de endereçamento utilizado.

- ► Um dos modos mais simples de endereçamento é o chamado enderecamento imediato, no qual o valor do operando faz parte da codificação da instrução.
- $\triangleright$  O endereçamento imediato pode ser utilizado por exemplo para colocar em um registrador um valor constante.

- ▶ No LEG, a instrução que carrega uma constante em um registrador é "carrega registrador com valor constante", que é codificada utilizando-se duas palavras de memória.
- $\triangleright$  A primeira palavra especifica o tipo de operação (carrega registrador com endereçamento imediato) e o registrador destino (para o qual o valor constante deve ser copiado).
- ▶ A segunda palavra da instrução contém o valor que deve ser carregado no registrador destino.

 $A \cap B$  is a  $B \cap A \cap B$  is

A Figura abaixo mostra a codificação da instrução "carrega registrador r5 com o valor 0x7000".

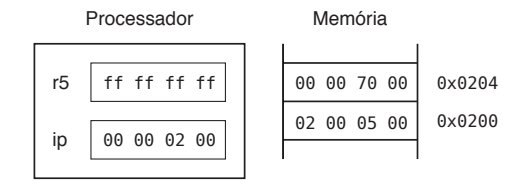

## Suponha em antes da execução a memória e os registradores contenham valores mostrados abaixo:

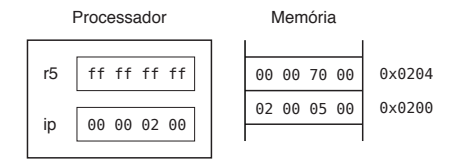

A.  $\rightarrow$   $\pm$  $\sim$  $\left\{ \begin{array}{c} 1 \end{array} \right.$   $2Q$ 

后

A sequência de passos realizados pelo processador a partir dessa configuração será:

1. Busca de instrução: o processador faz um acesso à memória para ler a palavra de memória apontada por ip (endereço 0x200) e coloca o valor lido (0x02000500) no registrador interno ir. O registrador ip é avançado do número de bytes lidos: ip passa a valer 0x204. O processador decodifica a  $instru$ ção (examina o código 0x02) e determina que é uma instrução do tipo "carrega registrador com valor constante" e possui duas palavras. Processador faz novo acesso à memória para ler a segunda palavra da instrução, na posição de memória apontada por ip (endereço  $0x204$ ) e coloca o valor lido (0x7000) no registrador  $r5$ . O registrador ip é avançado do número de bytes lidos: ip passa a valer 0x208.

イロメ イ部メ イヨメ イヨメー

 $\equiv$ 

- 2. Busca de operando: nada a fazer neste passo no caso desta instrução.
- 3. Execução: nada a fazer neste passo no caso desta instrução.
- 4. Armazenamento de resultado: nada a fazer neste passo no caso desta instrução.

 $\rightarrow$   $\equiv$   $\rightarrow$ 

ia ⊞is

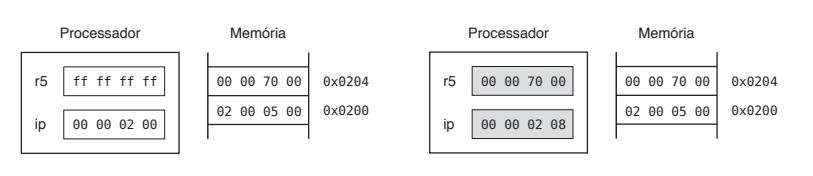

Estado antes da execução

Estado após a execução

イロト イ押 トイモト イモト

重

 $299$ 

Vamos escrever um "programa" simples, para calcular a soma dos valores 0x7000 e 0x400 e armazenar o resultado no registrador r5.

0x02000500 carrega r5 com valor contido 0x00007000 nesta segunda palavra da instrução 0x02000600 carrega r6 com valor contido 0x00000400 nesta segunda palavra da instrução 0x11000506 soma r5 com r6 e coloca o resultado em r5

A + + = + + = +

 $2Q$ 

重

<span id="page-32-0"></span>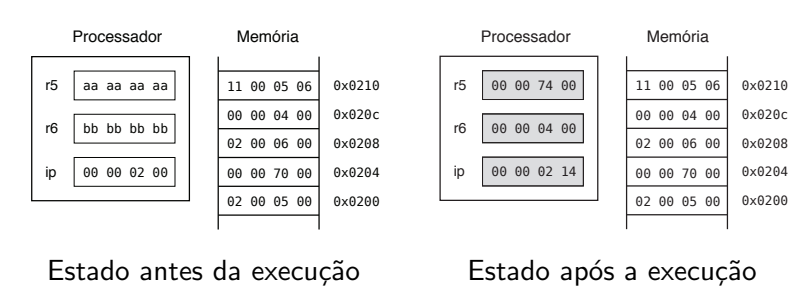

Estado após a execução

K ロ ⊁ K 倒 ≯ K ミ ⊁ K ミ ≯

重